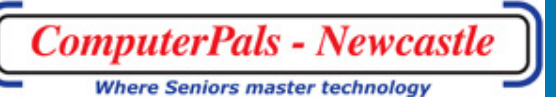

Newsletter of ComputerPals for Seniors – Newcastle Inc. Volume 11 June, 2012

# Switched On Seniors

### **President's Report**

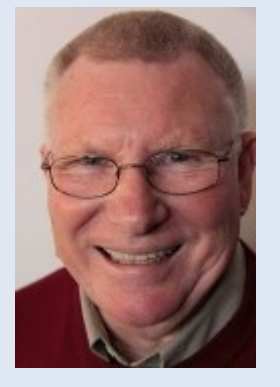

The end of May, we are entering an interesting period. You might have noticed new wide screen monitors appearing in the clubroom. We have also five new computer towers to finish our current upgrade of our equipment and as they go in they also will have a new widescreen monitor. I think they look great and are good to use. We have also just purchased Adobe Photoshop Elements 10 for our advanced digital photography work. We are determined to keep everything as good as it can be.

As the end of our membership year approaches we have noticed a bit of a drop off in enrolments and also that in some courses those enrolled are not completing the course. Is there something wrong? If so please tell us about it and we will endeavour to put it right. The end of the membership year means that everyone needs to renew their membership, it is still only \$20.00, unchanged since the club started in 2000. I have renewed my membership, Have you?

This brings me to our premises, our clubroom and use of the school facilities. We have leased the premises from the school for 10 years now and I think our needs are well met. We have been asked by the school principal for certain information in order to review our lease arrangements and anticipate that there may be some significant changes to our long standing arrangements. This means an air of uncertainty prevails and while there is no anticipation that we will not continue our lease there may well be some changes that we need to accommodate. At this stage we don't know if it will have a financial impact but feel certain that there will be procedural impact which will increase our administration burden. We will work our way through this and anticipate we can manage any changes necessary without undue impost.

You should all know what Bruce says "If you want to learn then teach" I certainly support this. We are feeling in need of a few more Lead Tutors. How do you get to be a Lead Tutor? Step up from an Assistant Tutor. Think about it! How do you become an Assistant Tutor? Talk to Mitzi Gordon. Think about it!

Your President Lindsay

**1** President Report **2** AGM Notices

- **3-5** Reports
- **6** Club information

**I NSIDE T HIS**

**I SSUE**

**7** Hints & Tips

#### ComputerPals For Seniors Newcastle, Inc. Page 2 of 7

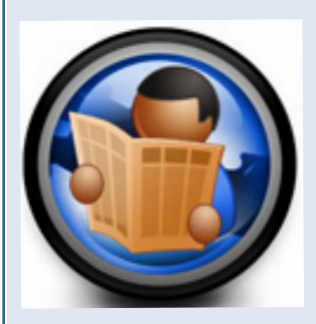

**Committee Members**

**President**  Lindsay Threadgate

**Secretary**  Maura Rainbow

**Treasurer**

Maree Field

**Vice President** Rob **Golledge** 

**Ass. Treasurer**  Michael Pitt

**Education Officer**  Bruce Deitz

**Technical Officer**  Neville Clifton

**Rosters**  Denise Brandon

**DigiPals** Carolyn Keane

**Newsletter / Webmaster** Bruce Carter

**Tutor Roster**  Mitzi Gordon

**Social Organiser**  Barry Keen

**Committee** Elaine Butler

#### **Remember these dates**

08/06/2012 Next Enrolment Day. 18/06/2012 Morning Tea with guest speaker to be confirmed.

#### **AGM Notice**

Our Annual General Meeting will be held on Friday the 17th of August at the East Maitland Bowling Club. ComputerPals is seeking committed members to nominate for the Committee.

Positions on the committee are:-

The Executive Committee Comprises: - President, Vice President, Financial Coordinator and Secretary.

Committee Members are:- Assistant Treasurer, Technical Officer, Education Officer, Enrolment Officer, Social Coordinator, Tutor Roster Officer, Newsletter Reporter and one Committee member.

In order for ComputerPals to grow and progress, we must take steps now to ensure its future growth and development and continue the development of the club. Selecting committee members is probably the most important responsibility of the club in implementing the Initiative for the Future of ComputerPals-Newcastle

You can make a contribution to your community even though you may or may not think of yourself as an influential leader - others probably do.

Do you have a desire to grow the organisation? If so, apply now, and let us follow you! Volunteers are a vital element within the leadership structure of Computerpals and play a crucial role in extending the reach of our strategic goals. This is an opportunity for you to make a difference. For our club to grow and progress, it requires involvement from leaders like you.

You have an obligation to your community to make it the very best learning experience possible for our senior students. I urge you to participate in this important annual event. Thank you for your consideration.

Nomination forms will be available in the Club room prior to the AGM and are also available by contacting the Secretary. Nomination forms must be submitted at least one week prior to the AGM.

#### ComputerPals For Seniors Newcastle, Inc. Page 3 of 7

**DigiPals Report**

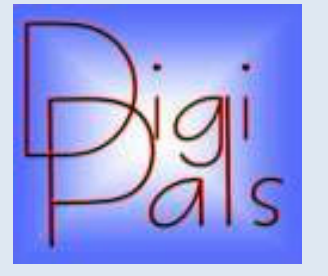

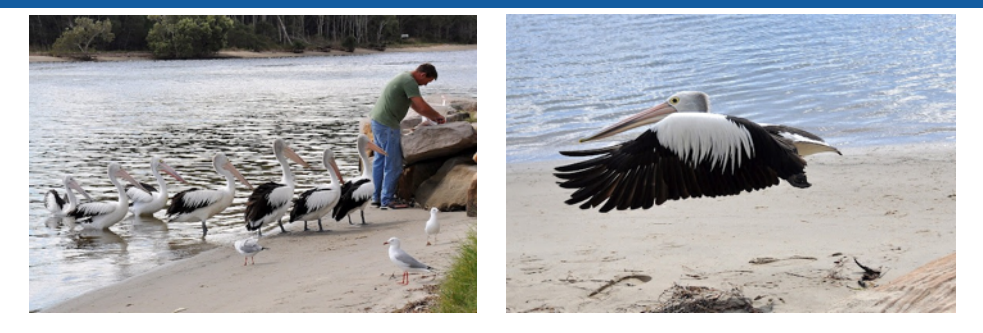

My thanks to Merv Pope for leading the intrepid group who ventured forth on the train trip to Woy Woy on Saturday 5th May. The photos and reports I've heard certainly indicate they enjoyed good weather and a wonderful day out.

As most of you will be aware from my broadcast email that our planned outing on Sunday 3/6 was cancelled due to the Glassblower being overseas. We'll reschedule that visit sometime next year.

I had requested some of our social team to organise this outing in my absence and thankfully they came up with the alternative of visiting the new Merewether Surfhouse. We had visited there before a few years ago to photograph the old surf-house prior to it's demolition, so this presented as a golden opportunity to see how the Phoenix had risen. It looks pretty dam good - they haven't done a bad job at all.

The weather forecast was lousy, but as luck would have it we had overcast but otherwise pretty reasonable weather during the time we were at the beach. We poked around up and down the beach and photographed everything that moved (or didn't) before we re-gathered back at the Surf-house for tea/coffee and nibbles together with a generous dose of friendly companionship with our fellow members & partners. Some of our members have posted some of their photos on the Digipals Picasa Web Album which has documented the day very well.

Coming up on Monday 18th June starting at 9:30am in the Islington School Hall will be our next Members Morning Tea. I'm anticipating having an interesting guest speaker for you. At the time of this going to press arrangements have not been finalised. Come along and be surprised!!!

Check back with the Club's website periodically as Bruce Carter does an excellent job of keeping it updated when changing information gets to him.

Look forward to seeing you there.

Cheers Barry Keen ( Social Secretary )

# **Social Report**

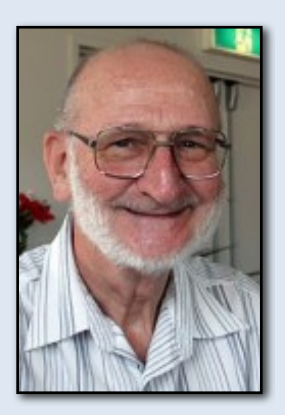

Barry Keen (Social Secretary )

# **WriterPals Report**

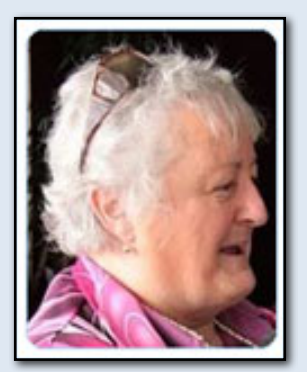

Carmel Smith ( Organiser )

#### **Domayne Workshops Report**

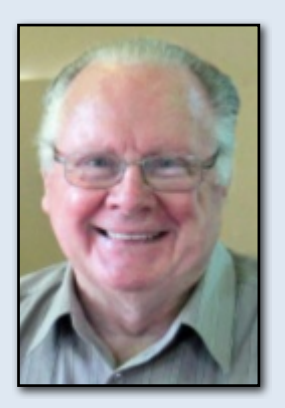

Bruce Deitz Education Officer

Our meeting this month was a bit light on with only a few attending - some were laid low with the dreaded lurgy and others were off gadding about in other parts of the world.

Our topics were plumbing and communications down through the years, and even though we were few, there were good stories told and many reminiscences enjoyed as each story raised more memories with the listeners.

Our stories are on our extended website - accessible via the GROUPS tab on the computerpals website. Thank you to Lindsay for keeping it looking quite schmicko and interesting, and to Bruce for the ease of navigation to our site. You both do a great job.

Because our next meeting will clash with yet another public holiday, we will be meeting at the home of another one of our members – many thanks to each one who has made his/her home available, as we would lose a lot of our meetings without their kindness.

Our next meeting will be at Fred's home at 1pm on June 11th.

Cheers & blessings .... Carmel

At the workshop at Domayne on Thursday evening, there were 21 people prepared to brave the cold. Fortunately they were able to take advantage of EXCELLENT DISCOUNTS for Norton 360.

Tim Every has managed to arrange special prices for Photoshop Elements 10. For \$75 you'll be able to save a HUGE amount on this program.

Photoshop Elements will the the digital photography program we will be using from July onwards, so keep your eyes on our website for the dates for the different classes.

Next month's workshop will be on using flash drives and external hard drives.

Regards to you all ...... Bruce

#### **ATTENTION MEMBERS :**

Please be advised membership fees are due by 1st July 2012.

# **GeneaPals Report**

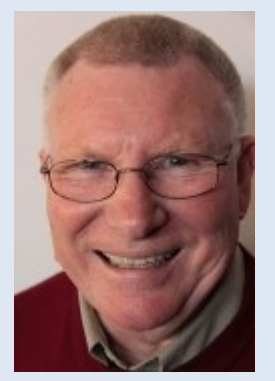

Lindsay Threadgate ( Coordinator )

#### **Course Sessions**

Tuesdays, Wednesdays, Thursdays of each five week session

8.45 - 10.15 am

10.30 - 12 noon

12.15 - 1.45 pm

2.00 - 3.30 pm

Extra courses will be scheduled on Friday mornings when demand is high.

Meeting May, 2012

Attendance: 18

The survey response was explained, essentially the establishment of groups within GeneaPals was supported.

Two groups will be:

**Beginners** : where a couple of the more experienced will plan activities to introduce the principles of research and recording.

**Intermediate** : where a couple of the more experienced will plan activities guide the use of family tree programs.

The plan for next meeting is for the Helpers to prepare activities to work through. The meeting will be structured as:

Beginners - 1.00 pm till 2.00 pm General Meeting - 2.00 pm till 2.30 pm Intermediate - 2.30 pm till 3.30 pm

The attendance, while not restricted, should be obvious with those who rate themselves as Beginners. They should arrive at 1.00 pm, others may choose not to arrive until 2.00 pm and Intermediates to stay until 3.30 pm.

Time was spent exploring the content and links on our GeneaPals Website which can be accessed from a link in the GeneaPals page under the Specialist Groups tab on the ComputerPals Website. Everyone is encouraged to explore the Website and to contact me with any comment especially for improvement or suggested content.

Nev Clifton showed a Fan Chart from his Family Tree Maker that he had produced for his Granddaughter, this led to exploring some of the reports available in the program and exploring various aspects of Family Tree Maker.

Next Meeting: Monday 4th June 2012 in ComputerPals Clubroom:

Beginners - 1.00 pm, General Meeting 2.00 pm, Intermediate - 2.30 pm

Regards Lindsay Threadgate

#### **Important People**

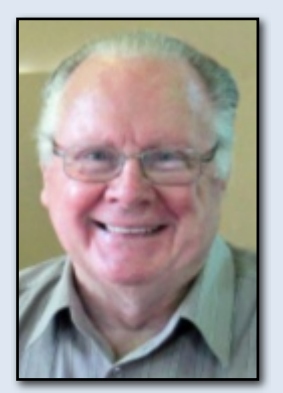

Bruce Deitz Education Officer

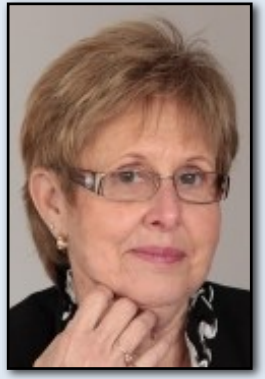

Denise Brandon Rosters

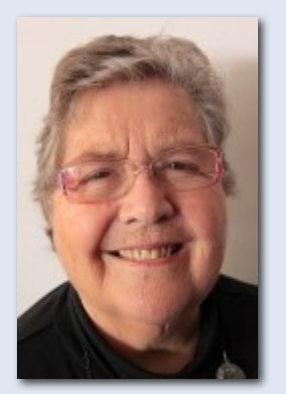

Mitzi Gordon Tutor Roster

### **ComputerPals Mission**

Our mission is to assist clubs to educate seniors in the use of computers as a way of enriching their lives and making them more self-reliant.

We bridge the generation gap and assist seniors to find ways to benefit the community through their collective experience and knowledge

#### **Best Wishes**

For our members who are celebrating birthdays and anniversaries - congratulations! To those who are ill our best wishes for a speedy recovery.

#### **Condolences**

To all of our members who have lost loved ones recently, please accept our condolences.

#### **Tutors**

The Tutors and their assistants are also Seniors and conduct the courses in a relaxed atmosphere. Your questions are welcome during the classes and there is no need to feel embarrassed if you need to ask for something to be repeated.

The classroom is fitted with a hearing loop for those people who wear hearing aids.

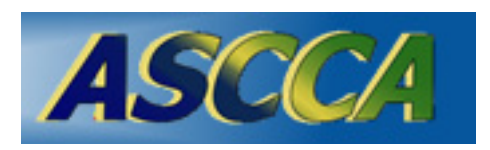

ASCCA is the Australian Seniors Computer Club Association ASCCA exists to support and encourage seniors to take advantage of modern information technology to meet their individual needs and to provide further challenges. To become computer literate at their own pace, in a friendly non-threatening environment and to have fun whilst doing so.

ASCCA's Newsletter and its informative items can be accessed on the web site at www.ascca.org.au

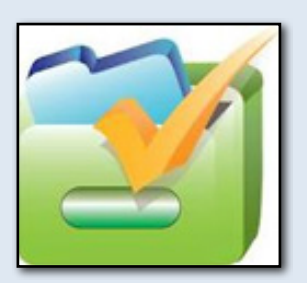

# **Hints & Tips Connecting and using a memory stick:**

The memory stick or USB stick behaves as if it was an ordinary data folder. Thus you can move, copy, delete, modify etc. data exactly like in the folders on your computer.

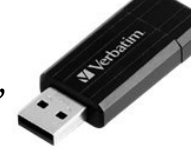

Memory sticks come in variety of sizes, the usual size found in stores currently range from 8 to 16 gigabytes. This should be large enough for most data and photo transfer.

Plug the memory stick into the USB socket found in the computer's front panel. Soon a new window will pop-up.

To access the data in the stick, choose Open folder to view files and click OK.

After connecting the stick, it will displayed as a disk drive. Its name differs depending on the name of the stick.

The easiest way to access the stick is by opening My Computer in which the flash drive can be found.

#### **Removing the stick from your computer**

When the stick is removed, there should be no ongoing transmission of data between the stick and the computer to prevent the data from corrupting. This is why the user should notify the system that the stick is about to be removed from the computer.

Open My Computer, right-click the icon of the USB stick and choose Eject.

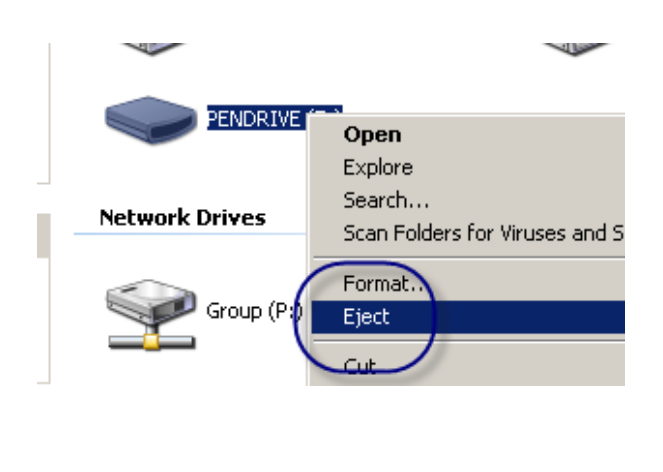

ComputerPals Newcastle Inc. www.computerpals.org.au